## **Course 01 - Wordpress from Scratch**

#### **Curriculum**

Section 1: Wordpress Course Introduction Section 2: Wordpress Platform Walkthrough Section 3: Wordpress Website Themes Walkthrough Section 4: Wordpress Website Editing Walkthrough Section 5: Wordpress Website SEO Optimization

# **Course 02 - Javascript from Scratch**

#### **Curriculum**

Section 1: Introduction Section 2: Intro to JS, History, and Environment Section 3: Coding Basics Section 4: Primitive Data Types Section 5: Advanced Data Types Section 6: Loops Section 7: Beginner Function Syntax Section 8: Advanced Function Syntax

### **Course 03 - UI/UX Design**

#### **Curriculum**

UX UI Course Intro Introduction To Web Industry Foundations Of Graphic Design UX Design UI Design **Optimization** Starting A UI/UX Career

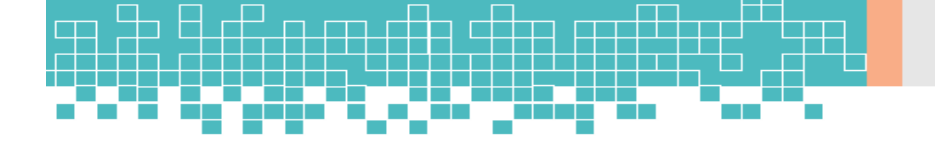

# **Course 04: Web Development (HTML, CSS, SaaS, NPM)**

#### **Curriculum**

Section 1: Course Intro Section 2: Intro To HTML Section 3: Styling with CSS Section 4: Basics of Web Design Section 5: Building a Website from Scratch Section 6: Making The Page Responsive Section 7: Adding Effects and Animations with JQuery Section 8: Optimizing and Launching the Website Section 9: CSS Under the Hood Section 10: Intro to SASS and NPM OFFICIAL Section 11: Good CSS Practices OFFICIAL Section 12: Project Country Club Site OFFICIAL Section 13: Advanced Responsive Design Section 14: Flexbox Section 15: Career Section

### **Course 05: Data Science and Machine Learning with R**

#### **Curriculum**

Introduction to Data Science +ML with R from A-Z Getting Started with R Data Types and Structures in R Intermediate R Data Manipulation in R Data Visualization in R Creating Reports with R Markdown Building Webapps with R Shiny Introduction to Machine Learning Data Preprocessing Linear Regression: A Simple Model Exploratory Data Analysis Linear Regression: A Real Model Logistic Regression Starting a Career in Data Science

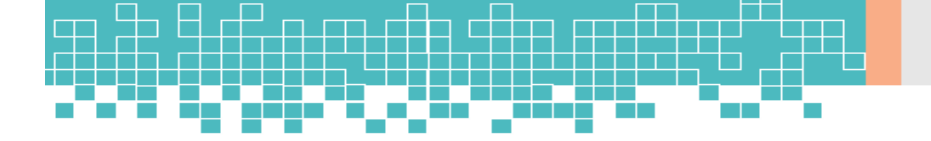

# **Course 06: Python for Data Science and Machine Learning**

#### **Curriculum**

Introduction to Python for Data Science & Machine Learning from A-Z Data Science & Machine Learning Concepts Python For Data Science Statistics for Data Science Probability and Hypothesis Testing NumPy Data Analysis Pandas Data Analysis Python Data Visualization Introduction to Machine Learning Data Loading & Exploration Data Cleaning Feature Selecting and Engineering Linear and Logistic Regression K Nearest Neighbours Decision Trees Ensemble Learning and Random Forests Support Vector Machines K-Means **PCA** Data Science Career

# **Course 07: Python Programming**

### **Curriculum**

Section 1: Introduction to Python Programming from A-Z Section 2: Getting Familiar with Python Section 3: Python Basic Data Types Section 4: Python Operators Section 5: Python Advanced Data Types Section 6: Python Control Flow Part 1 Section 7: Python Control Flow Part 2 Section 8: Python Functions Section 9: User Input and Error Handling Section 10: Python Advanced Functions Section 11: Python Scripting and Libraries Section 12: NumPy Section 13: Pandas

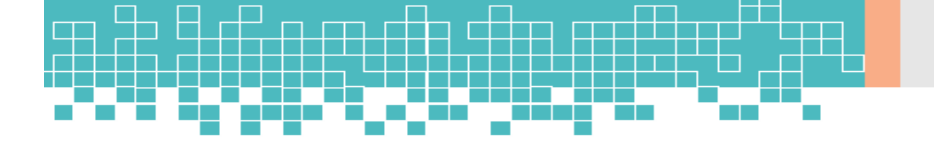

Section 14: Intro To OOP Section 15: Advanced OOP Section 16: Starting a Career in Python

## **Course 08: Ethical Hacking from Scratch**

#### **Curriculum**

Section 1: Course Introduction Section 2: Networking Basics Section 3: Setting Up Your Hacking Lab Section 4: Linux+Python+Bash+Powershell Basics Section 5: How To Remain Anonymous On The Web Section 6: How To Hack WiFi Section 7: Passive & Active Reconnaissance Section 8: Launching Attacks Section 9: Post Exploitation Section 10: Website & Web Application Hacking Section 11: Mobile Phone Hacking & Security Section 12: Getting Your Name Out There As A Hacker Section 13: How To Make Money As An Ethical Hacker Section 14: How To Start a Career In Cybersecurity

### **Course 09: ChatGPT Masterclass**

### **Curriculum**

Module 01: Getting Started with ChatGPT Module 02: Understanding ChatGPT Module 3: Crafting Effective ChatGPT Prompts: A Guide Module 4: Writing with ChatGPT Module 5: ChatGPT for Students Module 6: ChatGPT for MS Excel Module 7: ChatGPT for Professional Excellence Module 8: Useful ChatGPT Prompts Module 9: Social Media Marketing with ChatGPT Module 10: ChatGPT Plus and New Bing Module 11: ChatGPT in Personal Life Module 12: The Future with ChatGPT

# **Course 10: Medical Coding and Billing**

## **Curriculum**

Module 1 Introduction to Medical Coding Module 2 Medical Records and Terminologies Module 3 Introduction to SNOMED CT Module 4 Introduction to ICD-10 Coding Module 5 General Coding Standards of ICD-10 Module 6 ICD-10 5th Edition Codes (Chapters 1 to 4) Module 7 ICD-10 5th Edition Codes (Chapters 5 to 10) Module 8 ICD-10 5th Edition Codes (Chapters 11 to 15) Module 9 ICD-10 5th Edition Codes (Chapters 16 to 22) Module 10 Introduction to Medical Billing Module 11 Insurance Plans Module 12 Billing and Coding Errors Module 13 Medical Billing Software Programmes and Systems

# **Course 11: Microsoft Excel**

#### **Curriculum**

Section 1: Introduction Section 2: Getting Started with Excel Section 3: Values, Referencing and Formulas Section 4: Intro to Excel Functions Section 5: Adjusting Excel Worksheets Section 6: Visually Pleasing Cell Formatting Section 7: How to insert Images and Shapes! Section 8: Visualize Data with Charts Section 9: Excel's Printing Options Section 10: Benefits of Using Excel Templates Section 11: Working with Excel Datasets Section 12: Excel Database Functions Section 13: Excel Data Validation Section 14: Excel PivotTables Section 15: Excel's PowerPivot Add-In Section 16: Excel's Conditional Functions Section 17: Excel's Lookup Functions Section 18: Text Based Functions in Excel Section 19: Auditing Formulas & Custom Views in Excel Section 20: Excel's "What If?" Tools Section 21: Welcome to Excel VBA!

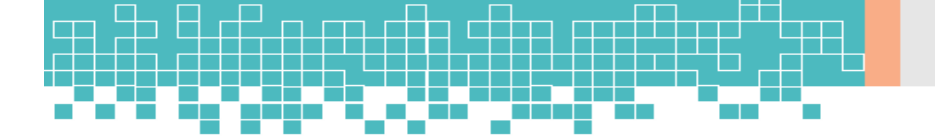

Section 22: The VBA Language Section 23: Writing VBA Code Section 24: Important VBA Tools and Logic Section 25: Excel VBA Loops Section 26: Triggering Macros Section 27: Excel UserForms Section 28: Starting a Career in Excel

## **Course 12: The Ultimate SEO Blueprint**

## **Curriculum**

Section 1: Introduction Section 2: Google SEO Ranking Factors Section 3: Keyword Research Foundations Section 4: On-Page SEO Foundations Section 5: Off-Page SEO Foundations Section 6: National SEO vs Local SEO